**6.111 Lecture # 14** 

**Lab 3 Assignment:** 

**Digital filter** 

**Audio Frequencies (music, speech)** 

**Input from waveform generator, microphone, 'boom box'** 

**Output to oscilloscope or speaker** 

**We provide a variety of filters: your kit must provide for a selection of one of 16 (4 bits) from switches** 

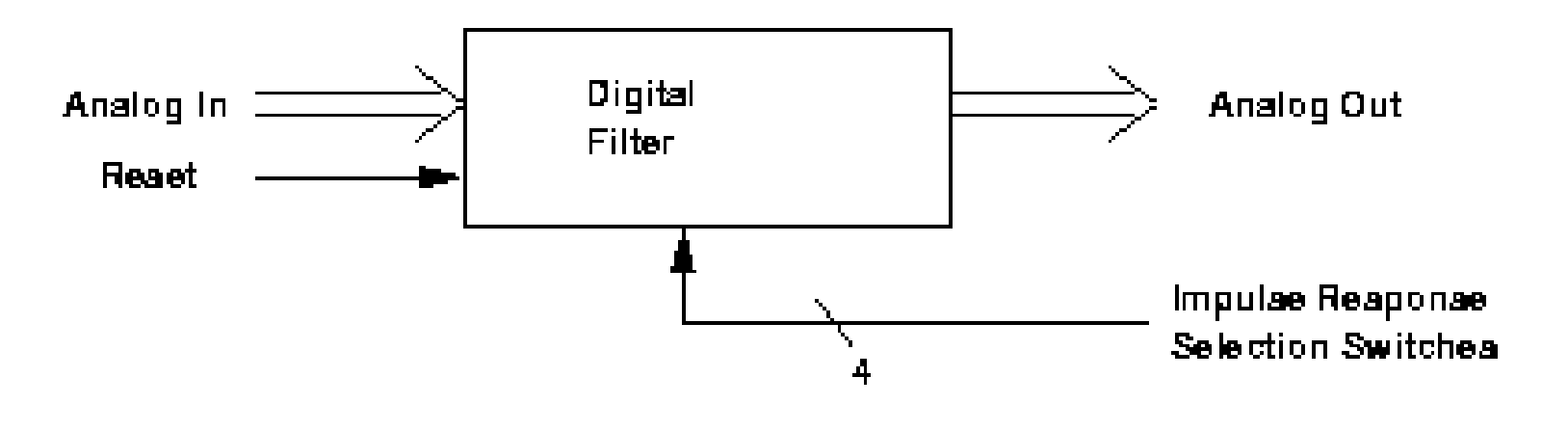

1

**Input is digitized and sampled** 

**Filter is FIR (next slides)** 

**Output is through D/A converter (as in sample and hold)** 

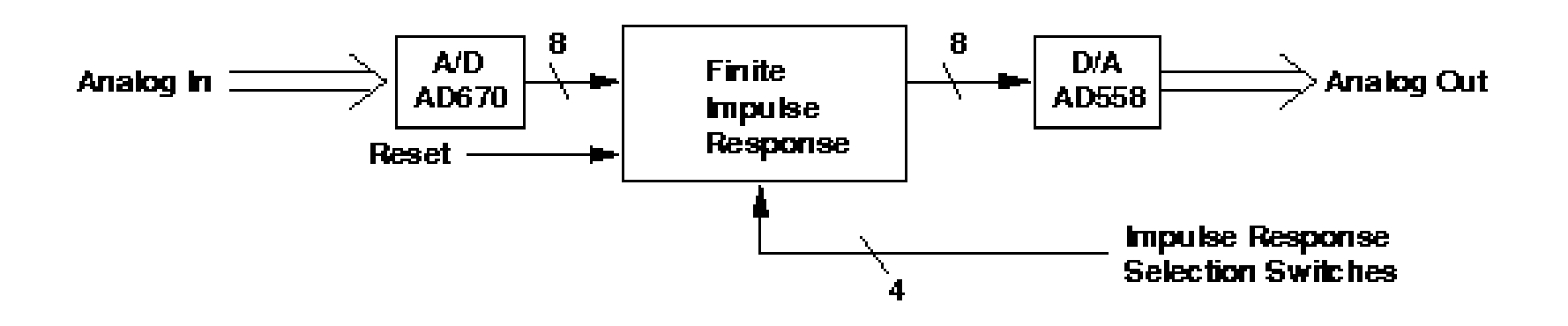

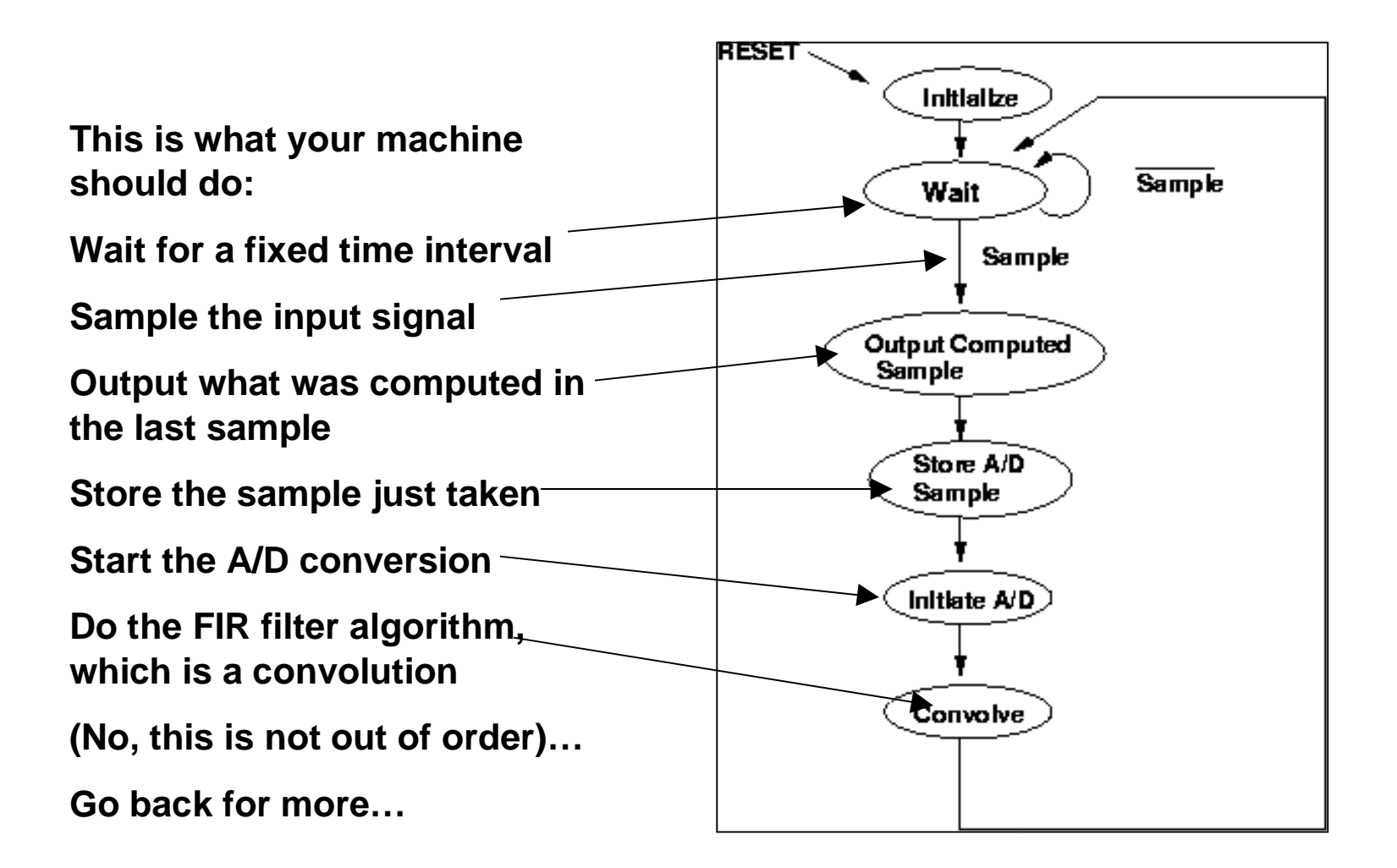

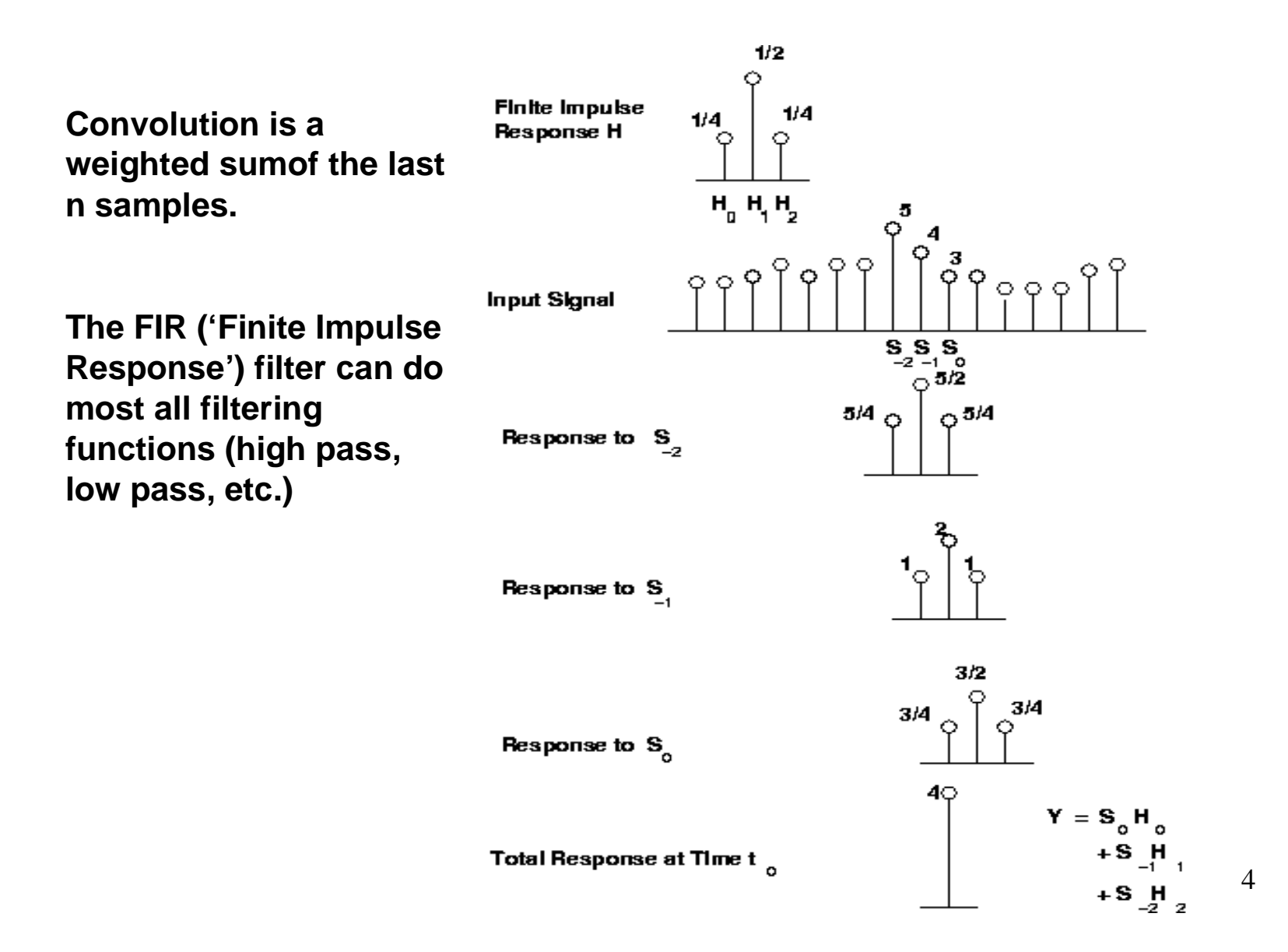

**You should implement this filter using:** 

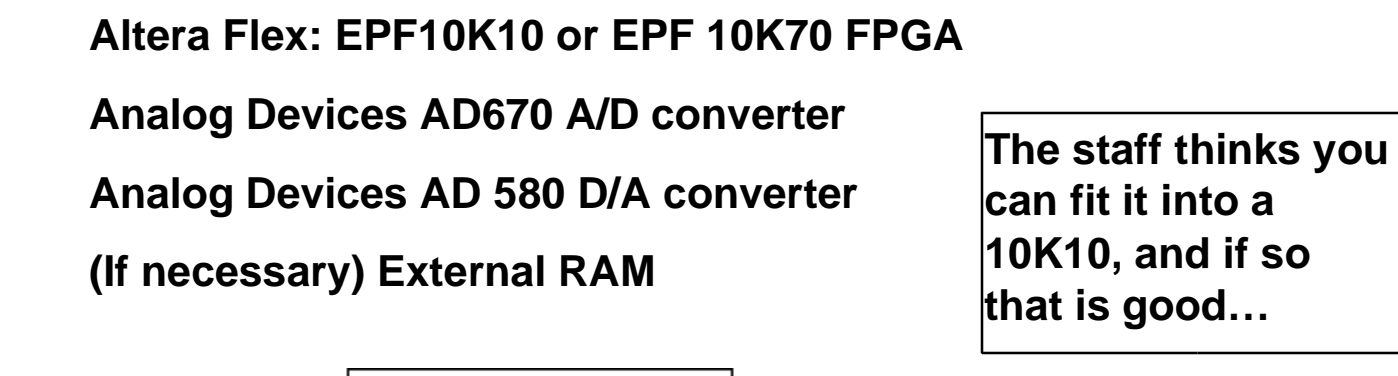

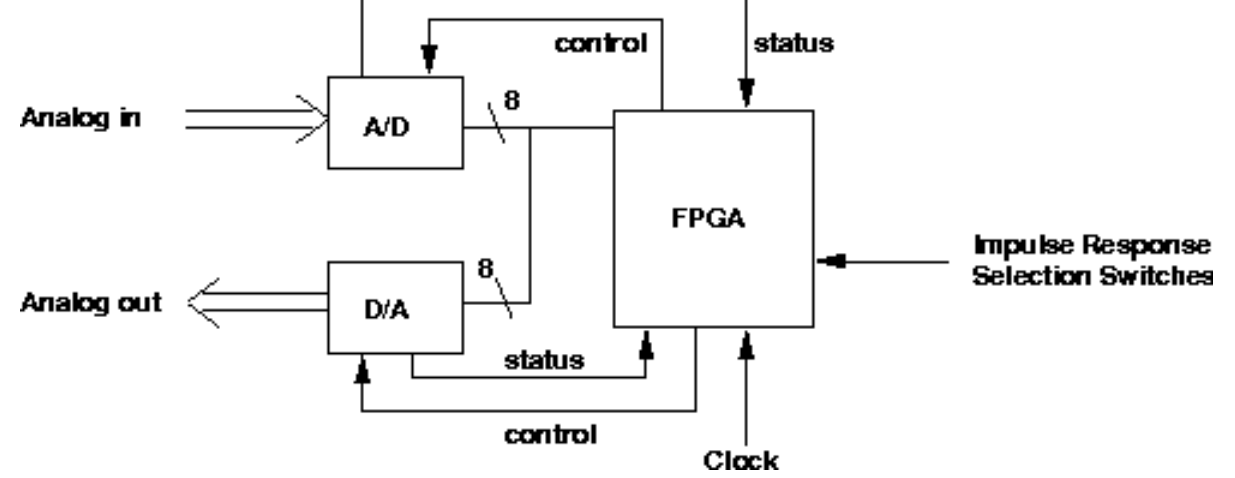

**This is a functional block diagram of what must be built.** 

**Timer figures out when to start each operation** 

**A/D converter gets the signal from the analog** 

**Storage, Arithmetic unit and impulse response ROM are used to compute the outpus.** 

**Output goes out to analog through D/A converter** 

**A/D, D/A, PROM are external to the FPGA** 

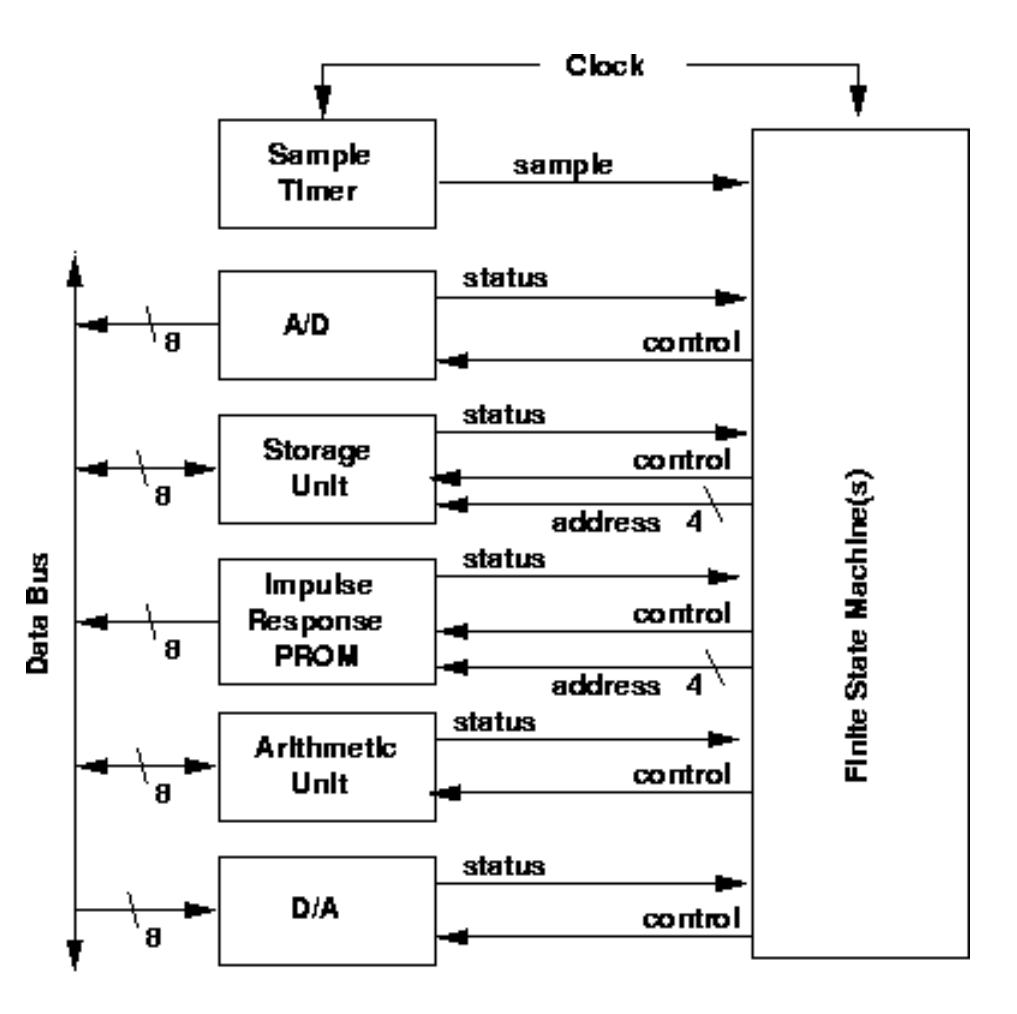

**Convolution is a series of multiplications and summations. These are (fairly) easily done in a circuit like this:** 

**H holds the impulse response (in sign/magnitude form).** 

**The data word needs to be inverted if H is negative.** 

**The signal is accumulated in the bottom part of the circuit.** 

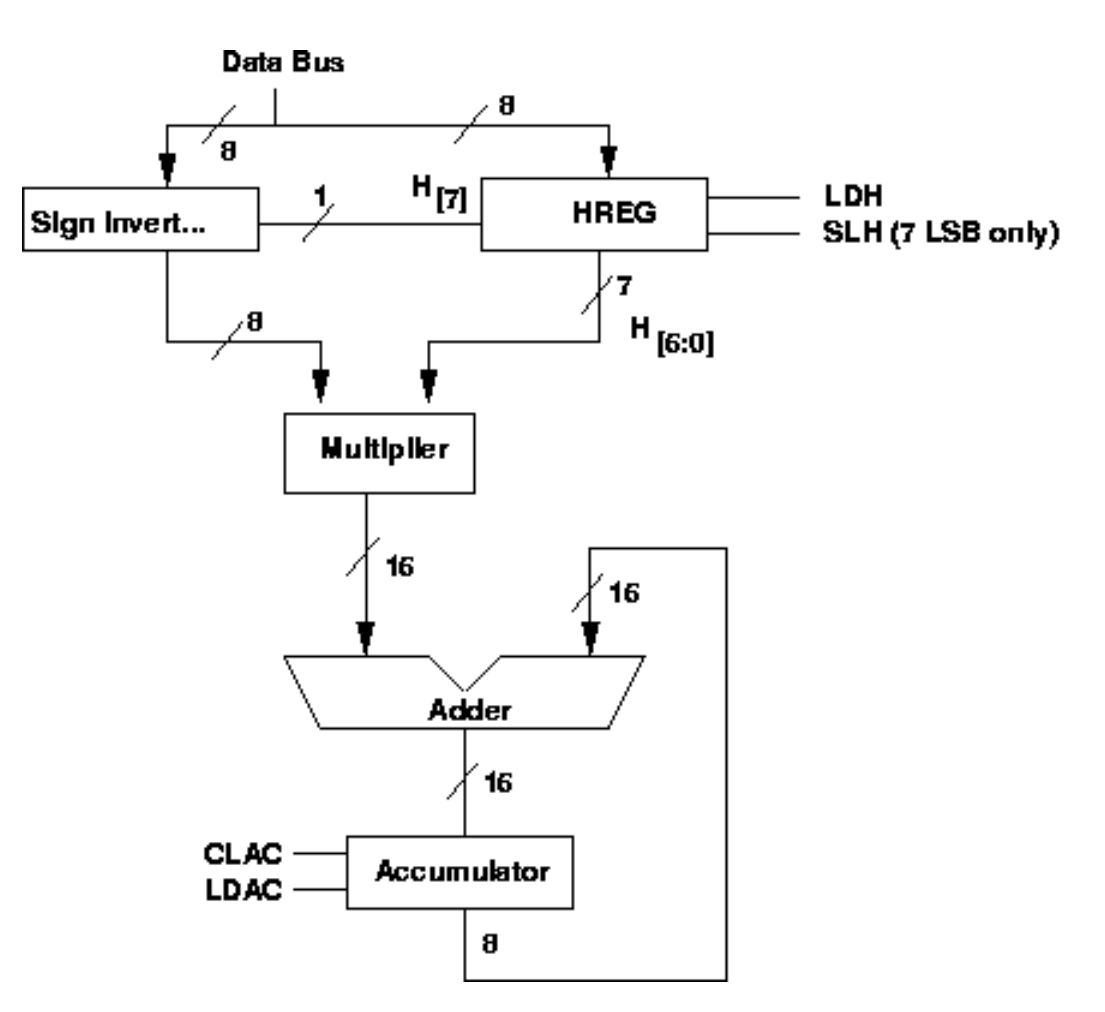

**Here is a little more detail on how this might be done.** 

**The xor and CIN do the 2's complement inversion if H is negative.** 

**This is a shift and add multiplier: H[0] =1 implies 'load' the accumulator (add the shifted H to the result).** 

**The accumulator keeps a running sum. Successive numbers can be multiplied and added.** 

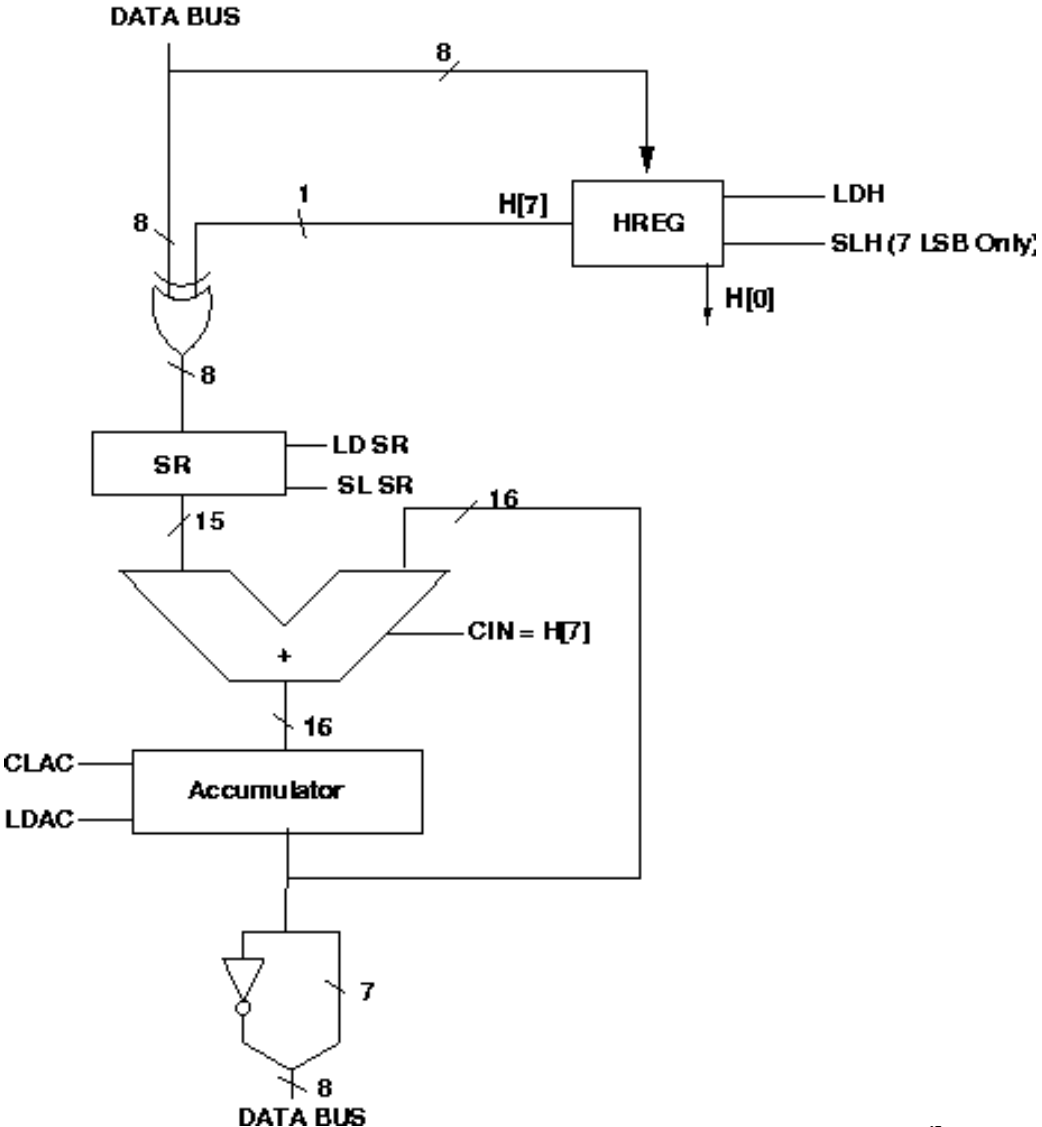

**The filters you will be working with are available as a file of 16 filters with 16 numbers each. The file is supplied as a handy-dandy, ready to load into a ROM file.** 

**This is the form of the first filter (an impulse), which, when applied to a signal should return the signal unaltered.** 

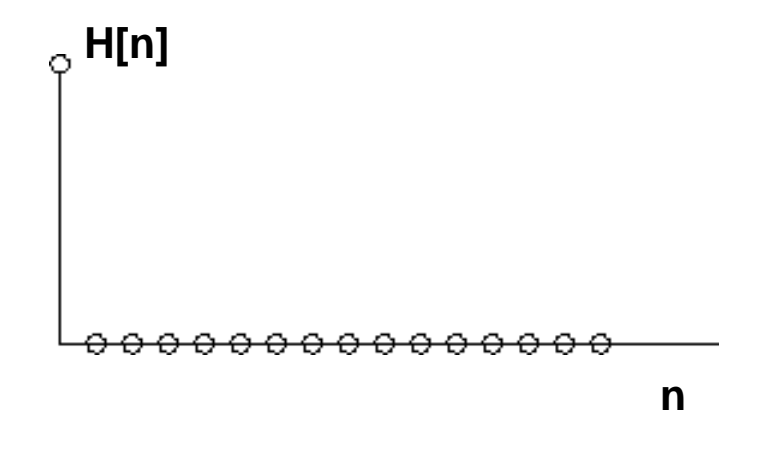

9

**This is filter number two: an inverse impulse** 

**Output = - Input** 

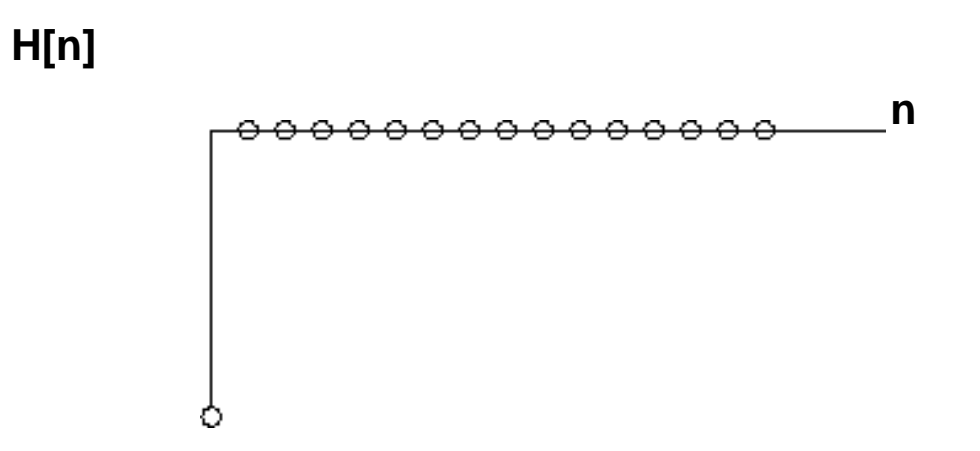

**This is the third filter: a 'boxcar'** 

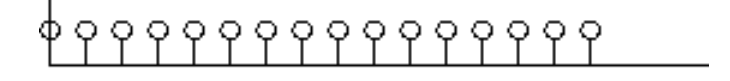

**And here are outputs for a couple of different filters:** 

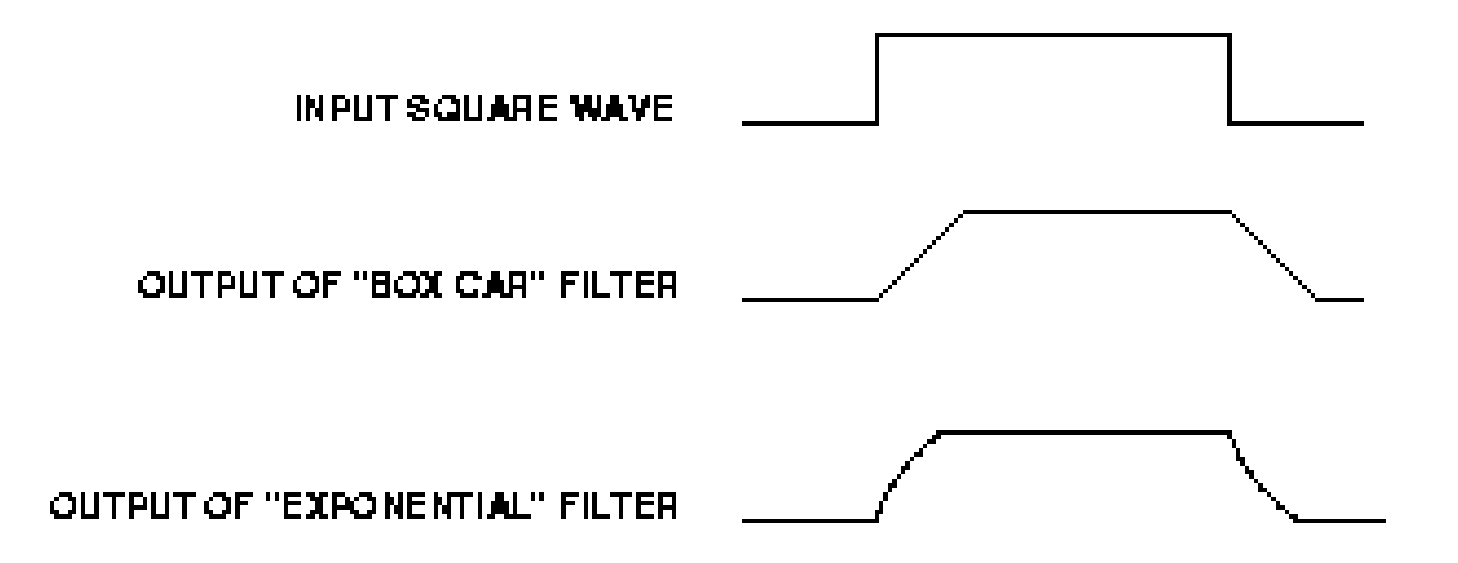

## **That FPGA board (soon to be) in your kit has:**

## **one FLEX10K10 and one FLEX 10K70**

**About 10 k gates About 70 k gates** 

**Socketed Surface mount (hard to replace!)** 

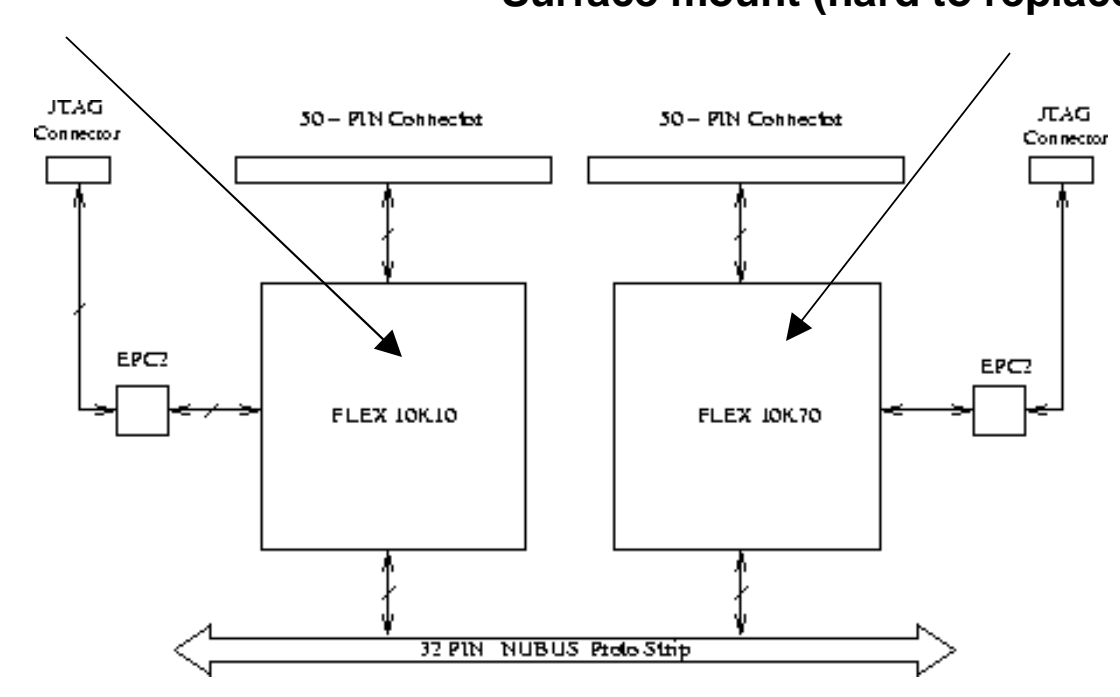

**Note these parts are interconnected and connected to the Nubus and two 50-pin connectors. Must be erased (tr-stated) before you can use them for anything!**